**Prevent Recovery Crack For PC Latest**

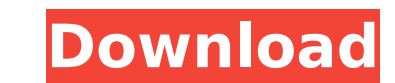

## **Prevent Recovery Crack+**

Windows system can contain a large amount of information. If the data were organized efficiently then it would be more enjoyable to use. Not all items are important. It's possible to have a lot of files on a single disk. If important ones are removed from such a collection, it's very difficult to find them again. This application offers the user a way to guarantee the safety of deleted data with just one press of a button. When a file is deleted, the storage location is still known to the system. If no new information is written, the file remains there. So, if it is important to remove this file from the computer, the user must restart the computer so that it picks up the updated version. In this situation, the file is often not found because the information has been updated. However, in the case of data loss or accidental file deletion, we should not rely on it because the file is still there. This is where Prevent Recovery Crack Keygen comes into play. It has the ability to scan the entire hard disk and find deleted files and organize them into categories according to the data type. In many cases, the files are not copied to the Recycle Bin. Because there is no way to find them and remove them from the system. This application works on Windows XP, Windows Vista, Windows 7, Windows 8, Windows 8.1 and Windows 10. Many other applications are intended to offer some type of delete data and or backup and restore functions. The way a program can work can vary significantly. With others, the operating system copies data to a certain location, after which you can simply select the file and choose to remove it. With others, they locate the deleted data and organize it on your disk and then delete it. Others offer some type of restore function. The idea behind the service is just the same in these programs, but the application also has some added features. There are times when a data recovery tool cannot be applied. The reason may be that the file was deleted improperly, or that it was removed from the deleted files location. In some cases, the file cannot be recovered, even using sophisticated software. In these situations, the application prevents the file from being accessed. If the file has already been deleted, the application offers a way for you to recover it. It can be an important process in case some important file was removed from the collection, and you're now not sure where it can be. Some of the most commonly used data recovery tools are often quite expensive, as they scan the entire

## **Prevent Recovery Crack**

Prevent Data Recovery is a data erasure software, which can not only recover deleted files from your computer hard drive, but also remove sensitive information such as passwords, bank account numbers, internet logins, medical records, tax data, credit card data, personal photos and other items of personal information. This data erasure software enables you to permanently remove and overwrite deleted file/s of an entire device, including Windows, flash, hard disk, CD/DVD and other storage media. It instantly erases all data and overwrites all existing files on an entire storage device with random data. The overwrite actions, done with this data erasure software, are unstoppable and leave no traces of the erased data.Founded in 1993 by brothers Tom and David Gardner, The Motley Fool helps millions of people attain financial freedom through our website, podcasts, books, newspaper column, radio show, and premium investing services. Is Ziax a Buy or a Sell? Let the Games Begin. Ziax has come under the spotlight in recent days. Shares have done fairly well since the announcement of the agreement. What do you think? Shares of Ziax(NASDAQ:ZXIAX) have seen some impressive gains after the company agreed to sell its remaining stake to COS. Shares of Ziax went as high as \$1.05 per share in early July, but since then have traded mostly between \$0.98 and \$0.90. The deal valued Ziax at approximately \$1.2 billion. Following the announcement, Ziax's stock traded up 6% to close at \$0.98 per share. Ziax has risen over 50% year to date, and over 64% over the past three months. The stock could rise in the near future if the company completes the sale. In all likelihood, the Ziax shareholders with ties to COS should be well positioned if the transaction completes. Ziax is currently working with software company Axosoft(NASDAQ:AXSO) to explore ways to integrate Ziax's optical technologies into Axosoft's market-leading UV chemistry analyzers. Ziax is also developing a platform for semiconductors. COS is working with companies that develop tools and methods for semiconductor manufacturing. Its shareholders include COS shareholders, as well as former representatives of some of the largest semiconductor manufacturers on the market today. The company has b7e8fdf5c8

**Prevent Recovery Serial Number Full Torrent**

No file recover... Guidance, easy to use... Delete all your files with one click... Protect your privacy... The very first thing you are required to do is select the disk you'd like to clean. There are five of them in total. You are then provided with options, based on the disks you have. On a detailed level, you have the option of selecting the file type you are interested in to delete. You can choose from two file types: archives (zip, rar and tar) and documents. If the option for files is selected, then you will be given the choice of file extensions to remove. You can choose from a drop down menu from which files you wish to delete. You can select between archives (zip, rar, tar, etc.) and documents (only PDF or DOC). The latter type doesn't work too well, given that if you use a converter, you can still restore the files via tools like WinRAR. Selecting the erase files and data from the Master File Table check box is optional. The program will always overwrite the original drive info with random data. This option is great for home users, as it prevents any searches conducted on your deleted files, bringing the chances of recovering them to nil. If you're a home user, you can select it; but for a professional like me, it's not necessary. Once the disk is selected, and the operation can be initiated, you will be presented with a handful of things which you must understand. The program works like a real time bomb, in that a few seconds after it comes to an end, all files will be erased. The procedure ends once it's done, be it in a few seconds, days, weeks, months or years. Before proceeding, you will be required to make a selection. The first option is for you to be able to select the number of data you'd like to remove. After that, decide how long you want the process to take, there are three options available: seconds, days, and weeks. Finally, you'll be asked to choose whether you'd like to prompt the user for the password, after the cleaning process is done. Once the operation is done, the program will prompt you to view the progress. You can select the progress method. Available options are: Synchronize Statistics Synchronize gives you the chance to choose the data you've deleted, to restore them to the

## **What's New in the Prevent Recovery?**

Prevent Recovery is a simple but powerful utility which can help to prevent users from recovering deleted files. The utility is very easy to use as it requires only basic computer knowledge. The utility uses advanced security which allows only authorized users to recover deleted files. It is designed to protect the users from potential risks like identity theft. I really liked that this utility features a simple and easy to use interface. Its design is not sophisticated but it makes it easier and better organized to use. The utility has a nice layout that can be seen in the images which is quite simple to use. The controls are more or less centralized and there's an easy way to find the tools or delete the selected files. The application has a nice interface that can be seen in the images. It can be used without much trouble and it's quite simple to operate. I really liked the quick steps to follow if you want to clean your disk and a window to show when the task is finished. As indicated in the feature list, the application uses a professional approach and it's easy to understand. The images can be used to easily understand how to use the utility or can be used as a guide for beginners. It offers a lot of information which is understandable. The interface is well designed and it doesn't require much effort to use it. It has a simple interface and is a quick way to delete files. It can be used by everyone because of its simplicity and user-friendliness. It just deletes files and it's effective in its operation. Its main advantages are that it's effective at cleaning your disk and it's really easy to use. The utility is designed with a professional approach and the interface is simple to use. It has a nice look because of the bright colors that can be seen. It offers many features like auto run and scanning which makes it easier for you to delete files. I liked the detailed explanation of the application's operation which provides more information about the utility and its features. It's easy to understand because it has a simple layout with clear instructions. It's very clean and easy to find the needed tools and the default settings are always set in the preferences window. The utility is good at quickly and quickly deleting your files. It has a very easy design and the layout can be seen in the images. It has a very professional and friendly look to it. It's recommended because of its fast and good results. It can be used easily and effectively. It

**System Requirements For Prevent Recovery:**

Mac: OS X 10.9 or later 2 GB RAM 500 MB available space AMD/Intel Processor Graphics: 800x600 display HARDWARE TRIGGER - October 10, 2013 Version 0.5.1 - October 10, 2013 Download - 10/10/2013 DOWNLOAD THE ZENKAGAMI.zip File Installation guide - 10/10/2013 Screenshots:

<https://feimes.com/msu-stego-video-virtualdub-video-plugin-crack-with-key-free-mac-win-april-2022/> <https://www.careerfirst.lk/sites/default/files/webform/cv/pepavry285.pdf> <http://ooouptp.ru/mobi-bulk-sms-crack-license-key-download-for-windows-march-2022-10036-65039/> <https://awinkiweb.com/pictogram-crack-with-serial-key-free-2022-new/> <https://check-list-demenagement.fr/wp-content/uploads/2022/07/basqvol.pdf> [https://ayurmegha.com/wp-content/uploads/2022/07/Alternate\\_Memo\\_Activation\\_Code\\_With\\_Keygen\\_Free\\_Download\\_MacWin.pdf](https://ayurmegha.com/wp-content/uploads/2022/07/Alternate_Memo_Activation_Code_With_Keygen_Free_Download_MacWin.pdf) <https://riosessions.com/web/whispercore-crack-activator-april-2022-2/3898/> <http://www.thepostermafia.com/?p=6858> <https://owned.black/wp-content/uploads/2022/07/elefay.pdf> <https://www.careerfirst.lk/sites/default/files/webform/cv/Coporton-Service-FollowUp-Lite.pdf> [https://myrealex.com/upload/files/2022/07/WSXnQISWO2IcsCwzgTK9\\_04\\_0c13e238097d3d05e72db459ebd39d0d\\_file.pdf](https://myrealex.com/upload/files/2022/07/WSXnQISWO2IcsCwzgTK9_04_0c13e238097d3d05e72db459ebd39d0d_file.pdf) <https://intrendnews.com/wp-content/uploads/2022/07/marndei.pdf> <https://www.papershoot.com/wp-content/uploads/RRDtool.pdf> <https://gardeners-market.co.uk/advert/yamc-yet-another-email-client-crack-download-latest/> <https://www.careerfirst.lk/sites/default/files/webform/cv/bin2img.pdf> <https://meuconhecimentomeutesouro.com/wp-content/uploads/2022/07/shaerm.pdf> [https://ameeni.com/upload/files/2022/07/sim2yMRnJzzvYUBSNOAJ\\_04\\_599ab04160d6b874e3c1341ea628a25e\\_file.pdf](https://ameeni.com/upload/files/2022/07/sim2yMRnJzzvYUBSNOAJ_04_599ab04160d6b874e3c1341ea628a25e_file.pdf) <https://demoforextrading.com/genetica-viewer-with-serial-key-for-pc-updated-2022/> <http://www.giffa.ru/self-improvementcreativity/simnor-image-to-icon-crack-x64/> <https://natepute.com/advert/keeper-crack-2/>